# **How to Access Online Textbooks** 8th Grade

**NOTE: The usernames and passwords provided are case sensitive. Please make sure you enter them exactly as shown.**

### **ELA Literature Book:**

#### [http://my.hrw.com](http://my.hrw.com/)

**Username:** Select a username below, based on when you have ELA. **Password:** eagles

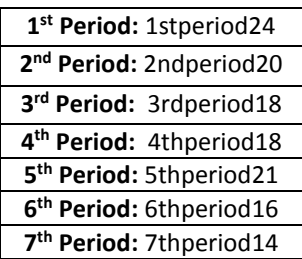

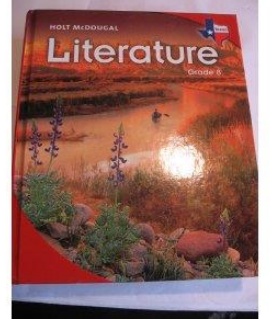

## **ELA Writing Coach:**

#### [http://successnetplus.com](http://successnetplus.com/)

**Username:** Select a username below, based on when you have ELA. **Password:** bjheagles1

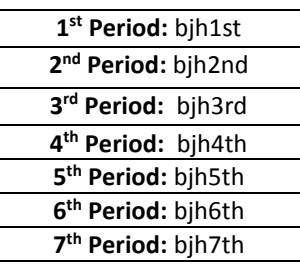

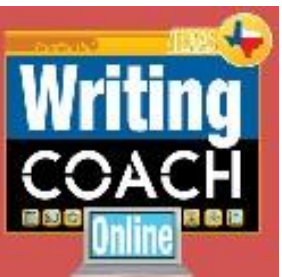

### **History:**

#### <http://www.classzone.com/eservices>

For your first log in, you will need to enter one of the following activation codes listed below, depending on what class period you have history, and then click "Submit".

**1 st Period:** CLASS9459987 **5 2 nd Period:** CLASS7687712 **6 4 th Period:** CLASS1813420 **7**

**th Period:** CLASS8763034 **th Period:** CLASS1357280 **th Period:** CLASS4802681

You will need to follow the steps to create an account, by clicking "Register "on the left half of the screen. You will be prompted to create a username and password, which you will use to sign in for the remainder of the year. Be sure to write down your username and password, so you do not forget!

**Math:** [http://connected.mcgraw](http://connected.mcgraw-hill.com/connected/login.do)[hill.com/connected/login.do](http://connected.mcgraw-hill.com/connected/login.do) User Name: LCISD + student id Password: District password + Aa1 Note: The password is case sensitive

#### **Algebra**

<http://my.hrw.com/index.jsp> Username: student8322 Password: p2r3p

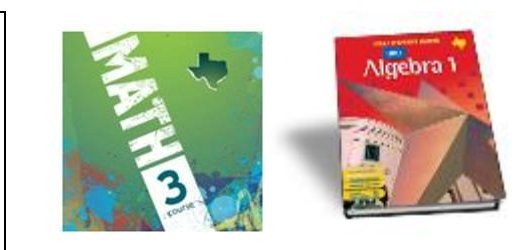

### **Science:**

[http://connectED.mcgraw-hill.com](http://connected.mcgraw-hill.com/)

**Username**- LCISD + student id **Ex:** LCISD123456

**Password**- district password + Aa1 **Ex:** 987654Aa1 (case-sensitive)

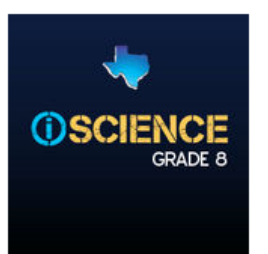

# **How to Access Online Textbooks** 8th Grade

### **Spanish 1:**

[http://www.glencoe.com/sec/worldlanguages/spanish/ose/index\\_nonfl.html](http://www.glencoe.com/sec/worldlanguages/spanish/ose/index_nonfl.html)

Password: NepH4fre

User Name: BUEVL105

### **French 1:**

[http://www.glencoe.com/sec/worldlanguages/french/ose/index\\_nonfl.html](http://www.glencoe.com/sec/worldlanguages/french/ose/index_nonfl.html)

User Name: BONVL105

Password: w6pUtRux

**Spanish 2:**

[http://www.glencoe.com/sec/worldlanguages/spanish/ose/index\\_nonfl.html](http://www.glencoe.com/sec/worldlanguages/spanish/ose/index_nonfl.html)

User Name: BUEVL205 Password: gad8Etr

**French 2:**

[http://www.glencoe.com/sec/worldlanguages/french/ose/index\\_nonfl.html](http://www.glencoe.com/sec/worldlanguages/french/ose/index_nonfl.html)

 User Name: BONVL205 Password: yaN6pRef

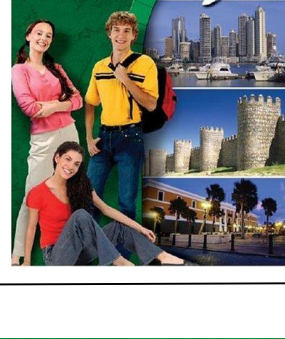

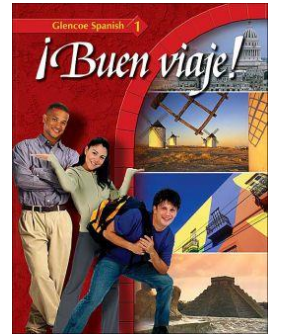

**Workbook and Audio Acti GLENCOE FRENCH O** on v(

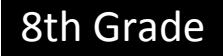

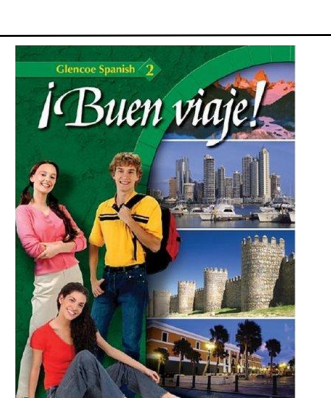

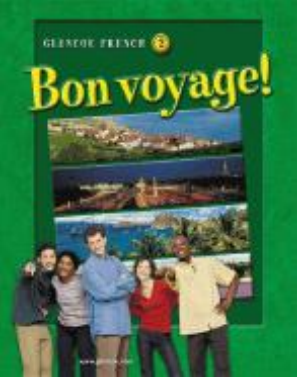